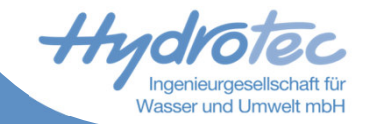

# **Delft-FEWS Regionales Anwendertreffen Einbindung des Open Archives in das Delft-FEWS System von LTV - Sachsen**

Hamburg, 26.-27. Juni 2019

Bundesamt für Seeschifffahrt und Hydrographie (BSH)

### **Delft-FEWS System LTV Sachsen**

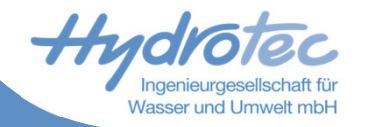

- **E** Talsperrenbetreiber
	- Stauanlagen- und Gewässerunterhaltung  $\blacktriangleright$
	- Hochwasserschutzanlagen  $\vert$  >
	- Wasserbereitstellung $\blacktriangleright$
- **E** Stauanlagen
	- Hochwasserrückhaltbecken $\overline{\phantom{a}}$
	- **Talsperren**  $\overline{\phantom{a}}$
	- Speicherbecken $\vert$
	- Stauseen und Stauteiche $\vert$

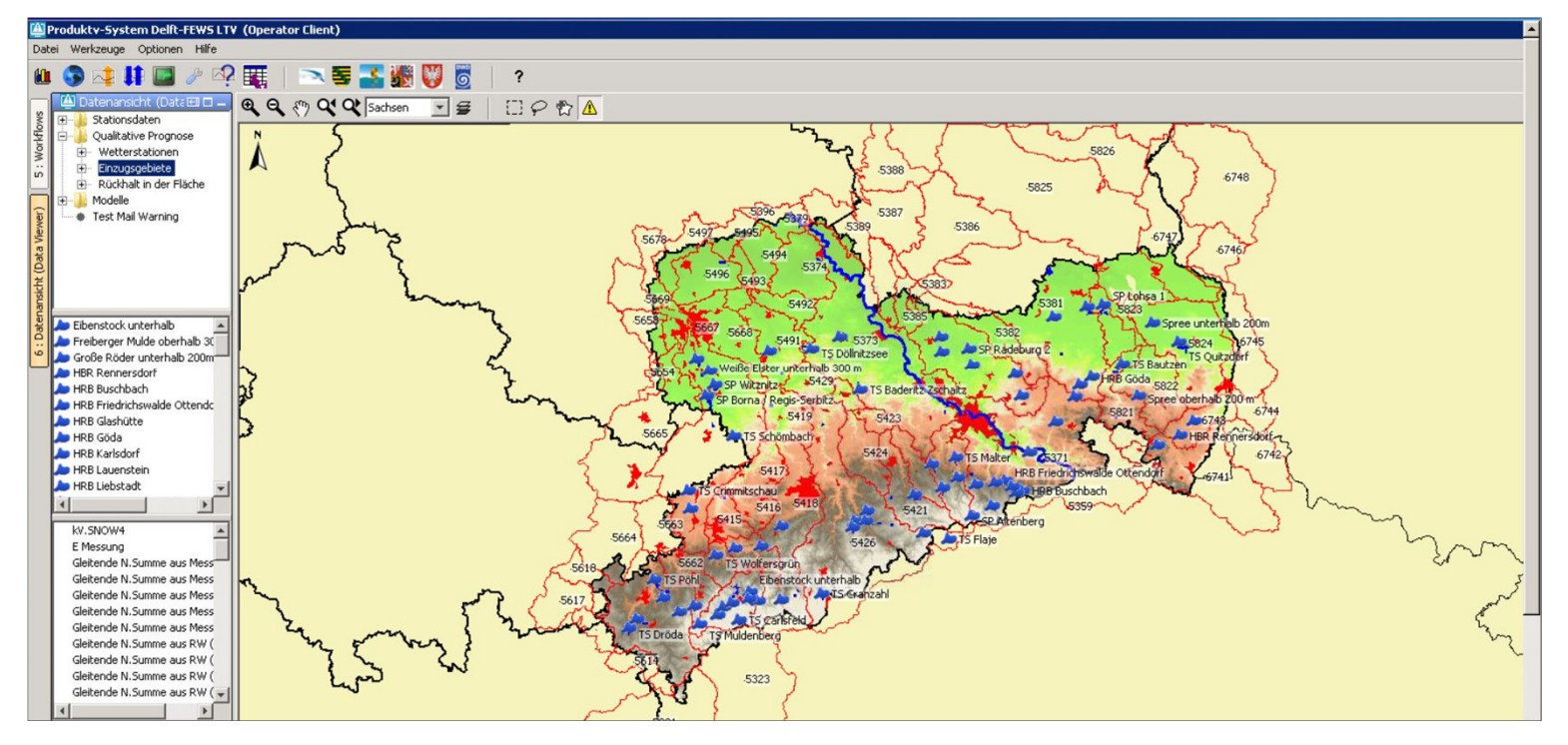

**Überblick über das OC-Produktivsystem Version 2017.01 der LTV Sachsen** 

26.06.2019

### **Delft-FEWS System LTV Sachsen**

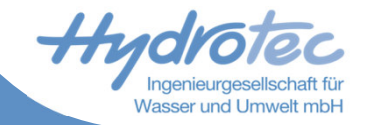

- **E** Komponenten des Delft-FEWS Client/Server-Systems zur Abflussvorhersage:
	- Import von hydrologischen Messdaten (PIMOS) sowie meteorologischen Mess- und  $\blacktriangleright$ Vorhersagedaten (MOSMIX, ICON-EU, usw.)
	- Datenverarbeitung und Datenanalyse (Interpolationen, Summenbildungen) $\mathbf{z}$
	- Anwendung eines NA-Modells (NASIM) zur Abflussvorhersage $\blacktriangleright$
	- Erstellung unterschiedlicher Berichte (Quantile, SNOW4, HW-Füllen) $\vert \rangle$
	- RTC Tools zur Optimierung der Talsperrensteuerung $\blacktriangleright$
	- Modellnachführung des NA-NASIM Modells mittels Modifiers $\blacktriangleright$
	- Güteindikatoren (BIAS, RMSE, NSE) $\blacktriangleright$
	- Datenarchivierung (Open Archive)  $\blacktriangleright$

### **Archivierungskonzept**

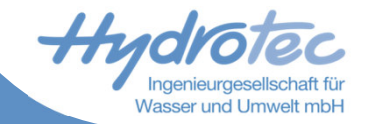

- Erweiterung der Funktionalitäten des Delft-FEWS Systems: langfristige Datenhaltung durch die Einbindung des Deltares Open Archives
- Archivierung gemessener und prognostizierter Datensätze während besonderer Ereignisse
- Die archivierten Daten können dadurch nachträglich zur statistischen Auswertung, zur Bewertung der Leistung der Vorhersagen, usw. abgerufen werden.

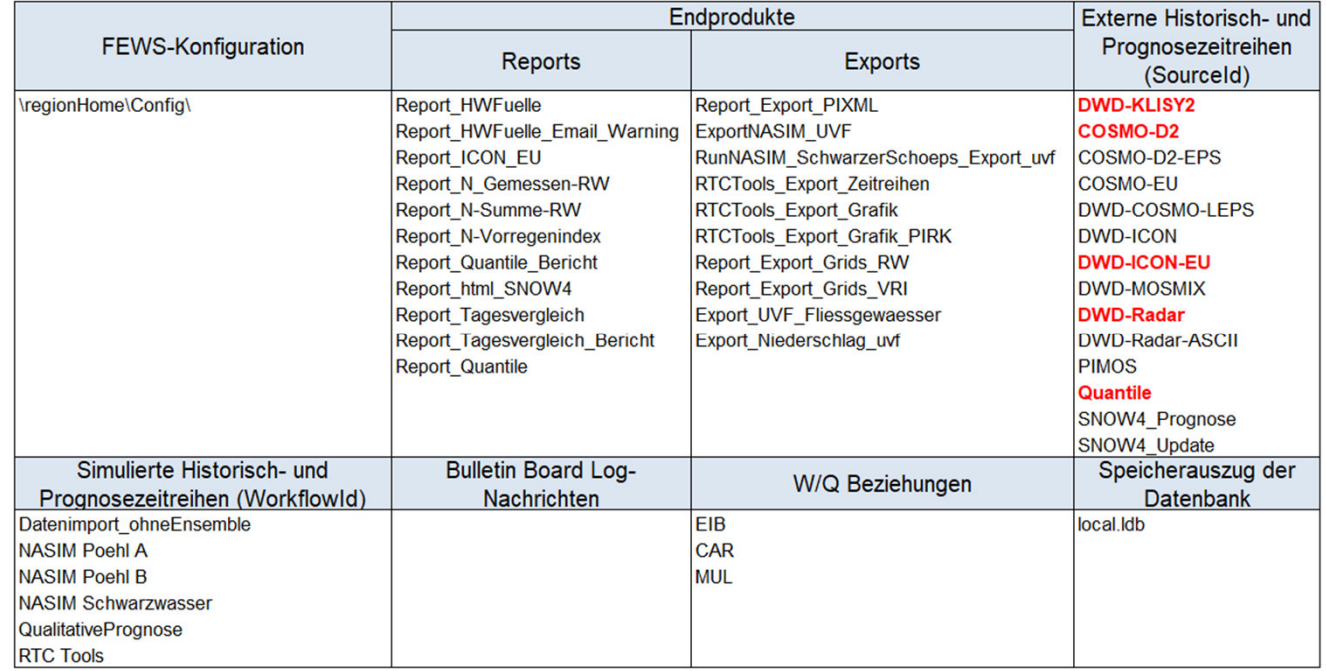

**Archivierbare Datensätze, Konfiguration- und Systemdateien**

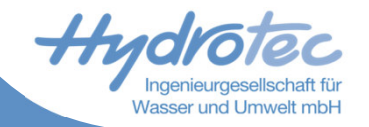

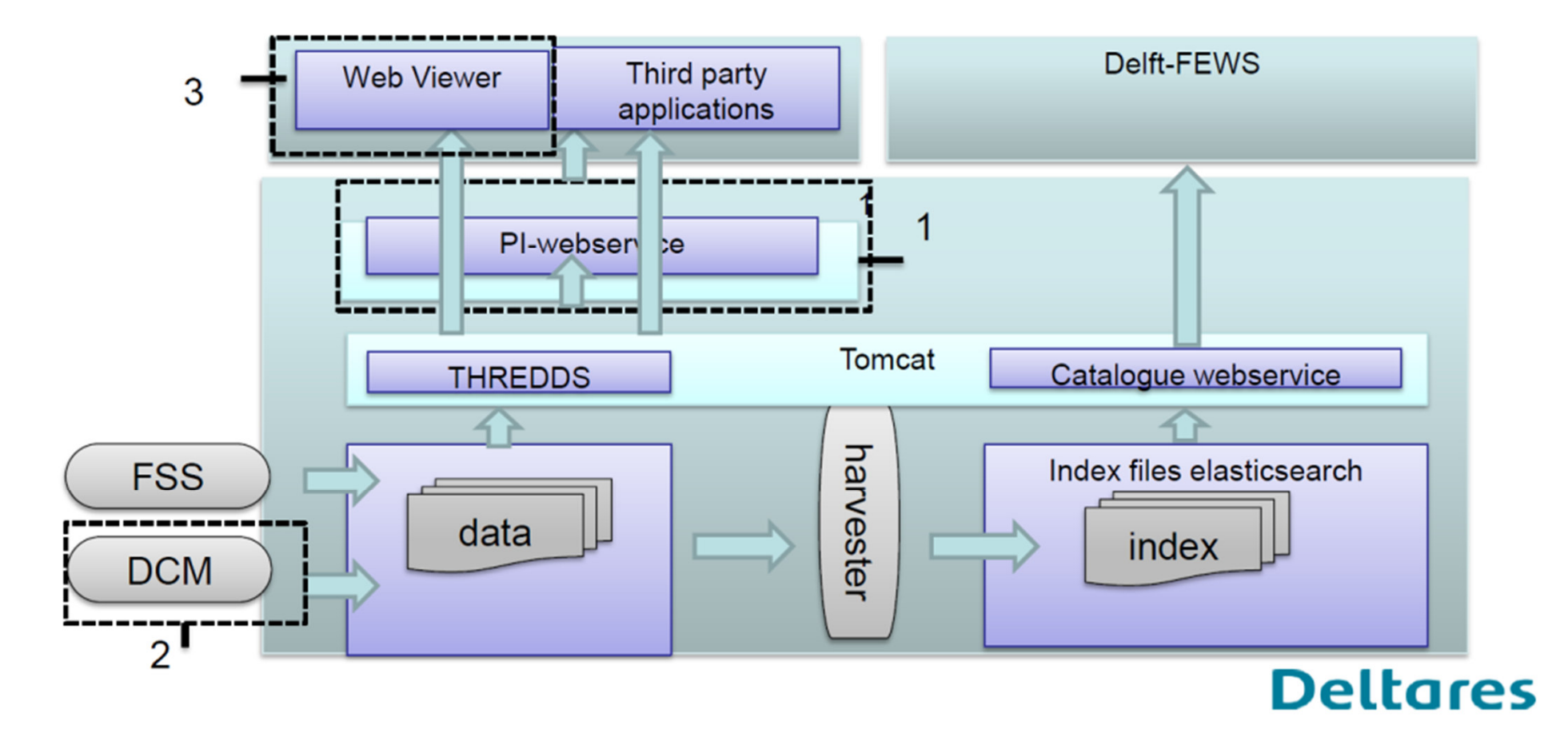

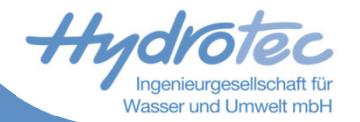

### **E** Verbindung mit dem Open Archive Server

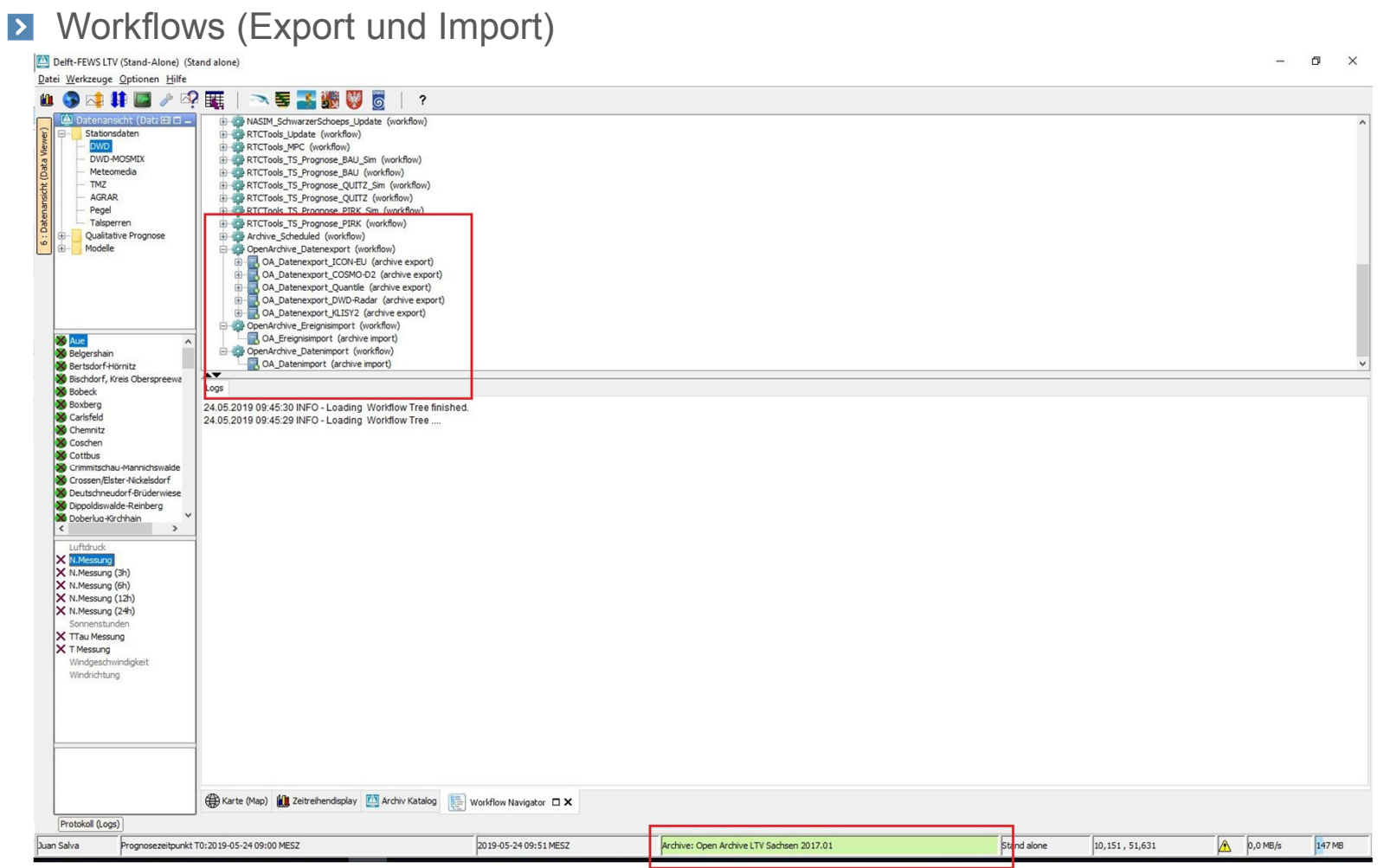

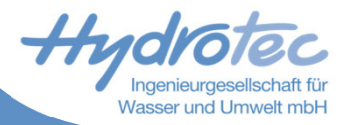

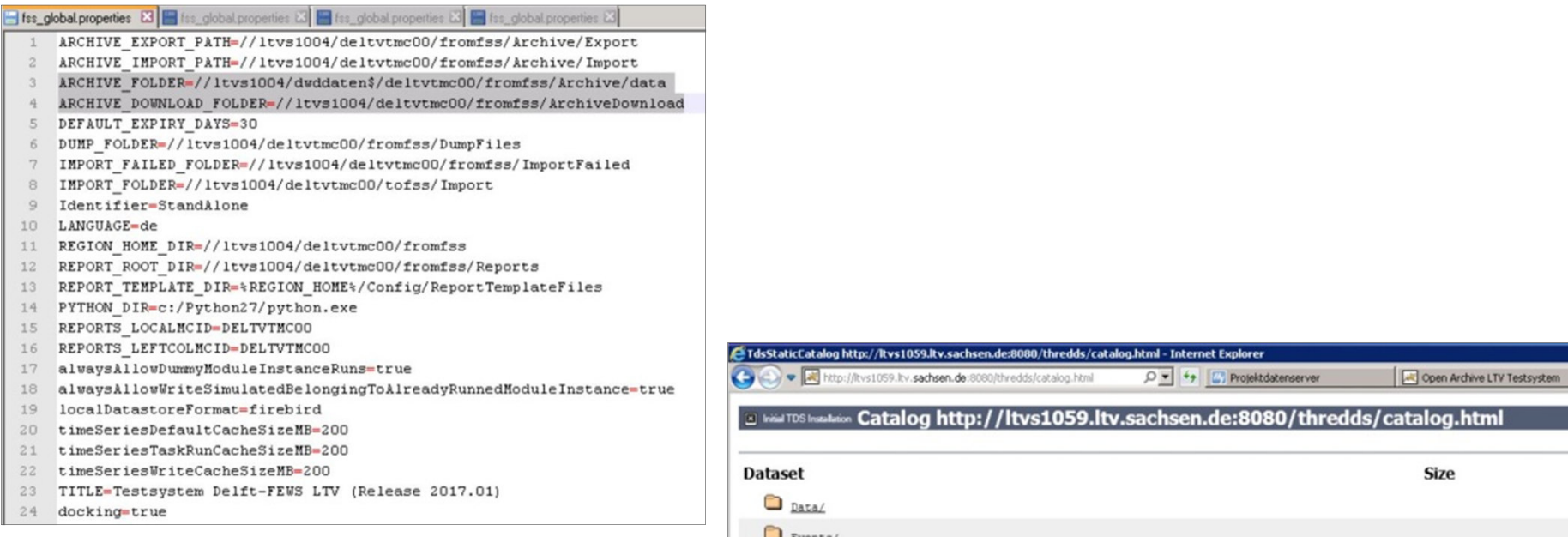

### **Forecasting Shell Server**

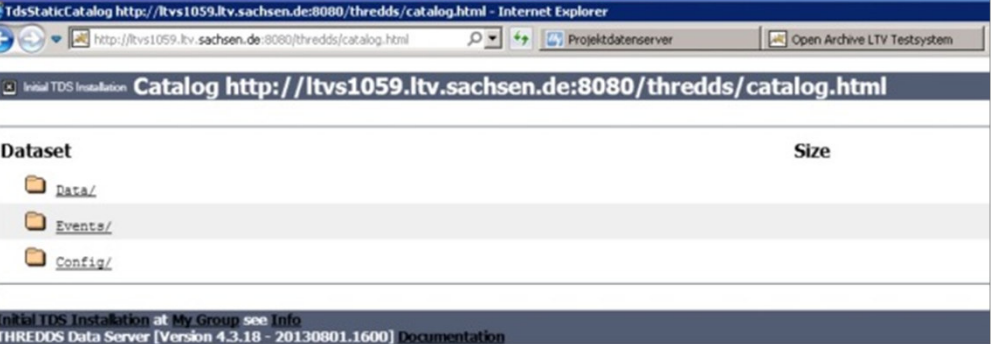

#### **THREDDS**

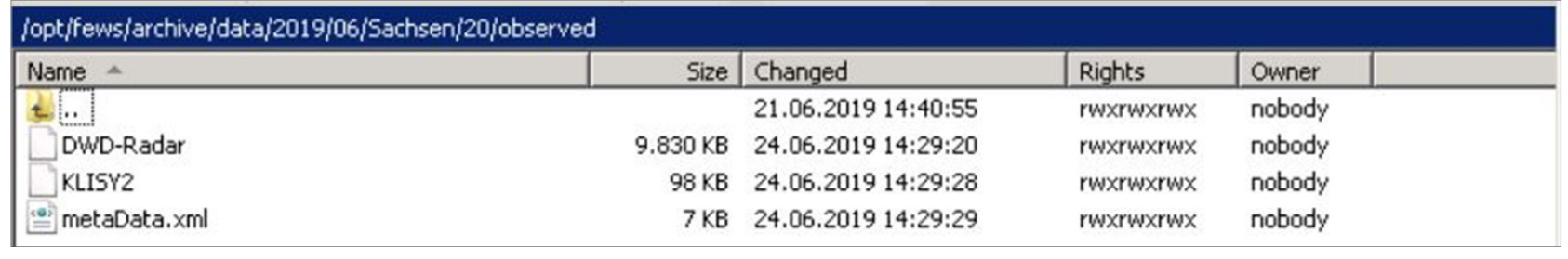

#### **DATA**

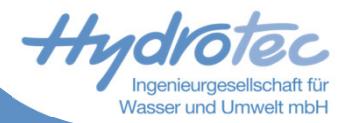

### **Tomcat**

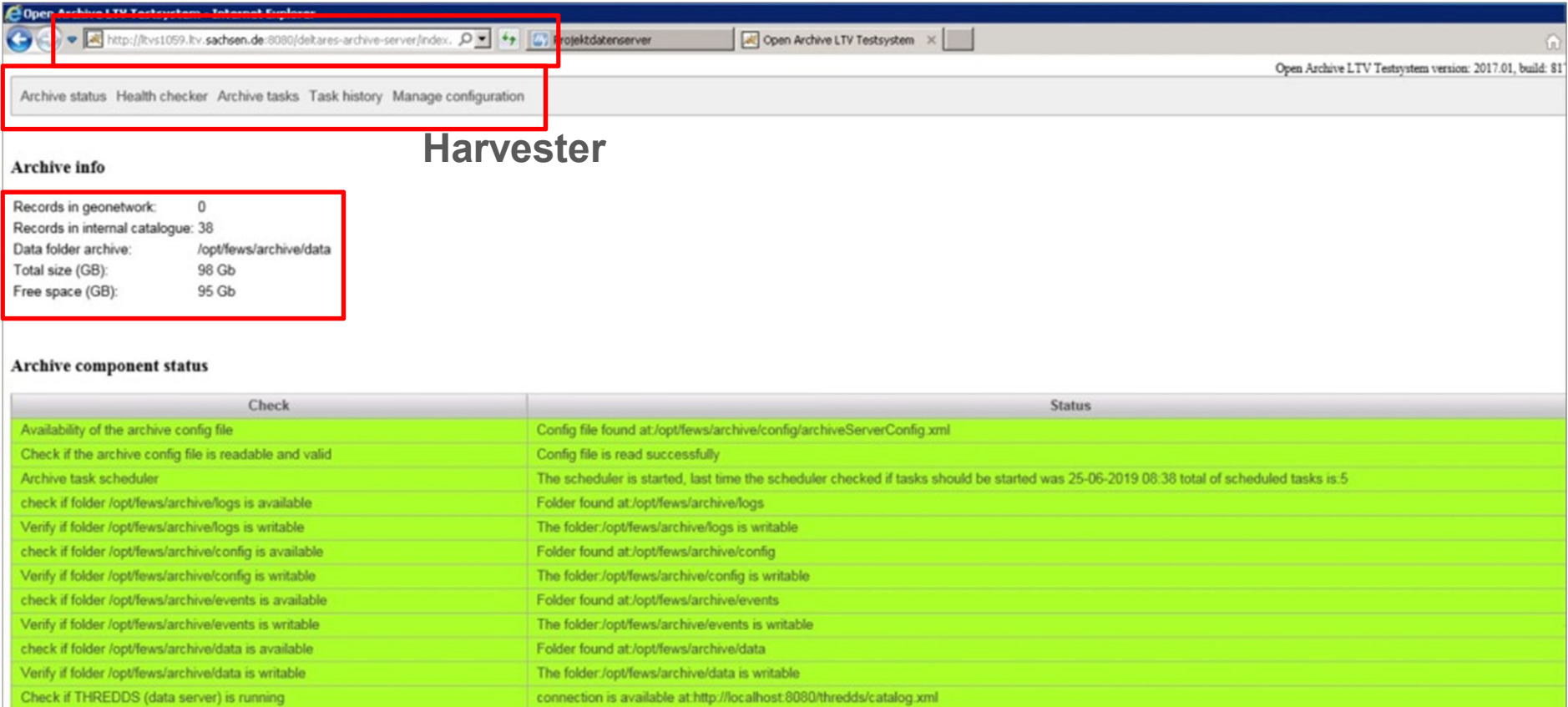

### **Catalogue Webservice**

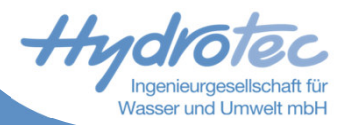

#### **Suche nach dem Katalog in Delft-FEWS**

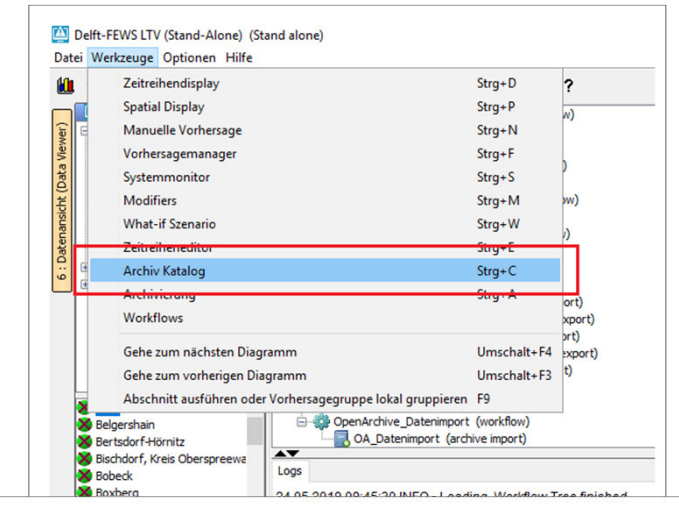

**Datensätze in dem Katalog suchen und herunterladen**

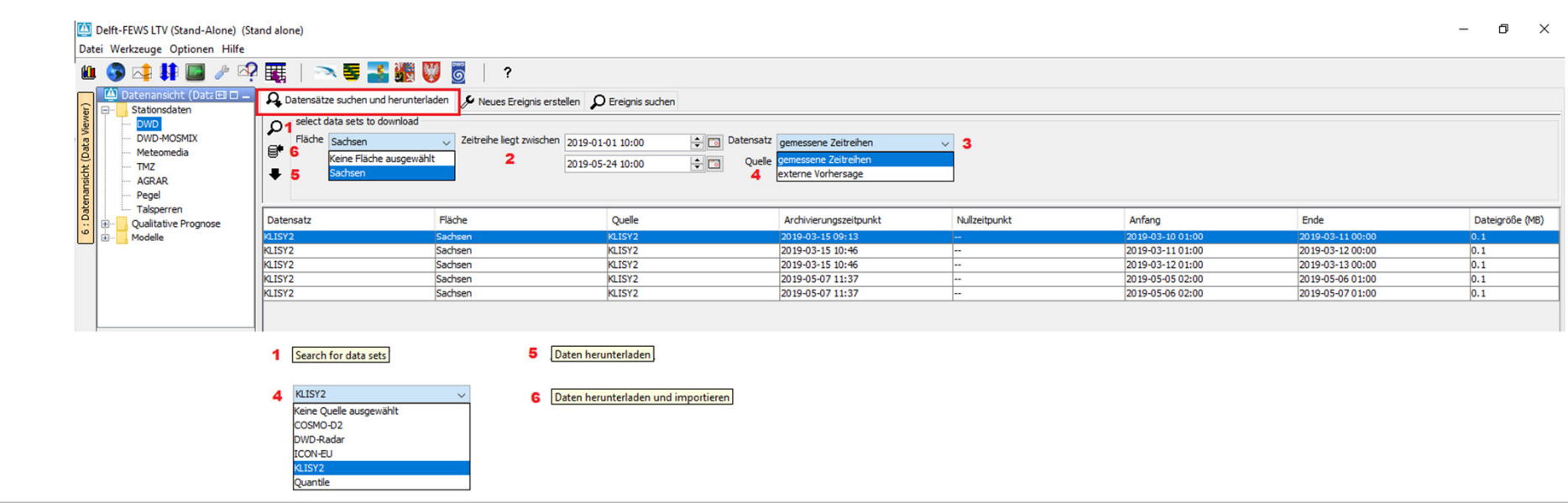

#### 26.06.2019

**Komponenten des Open Archives**

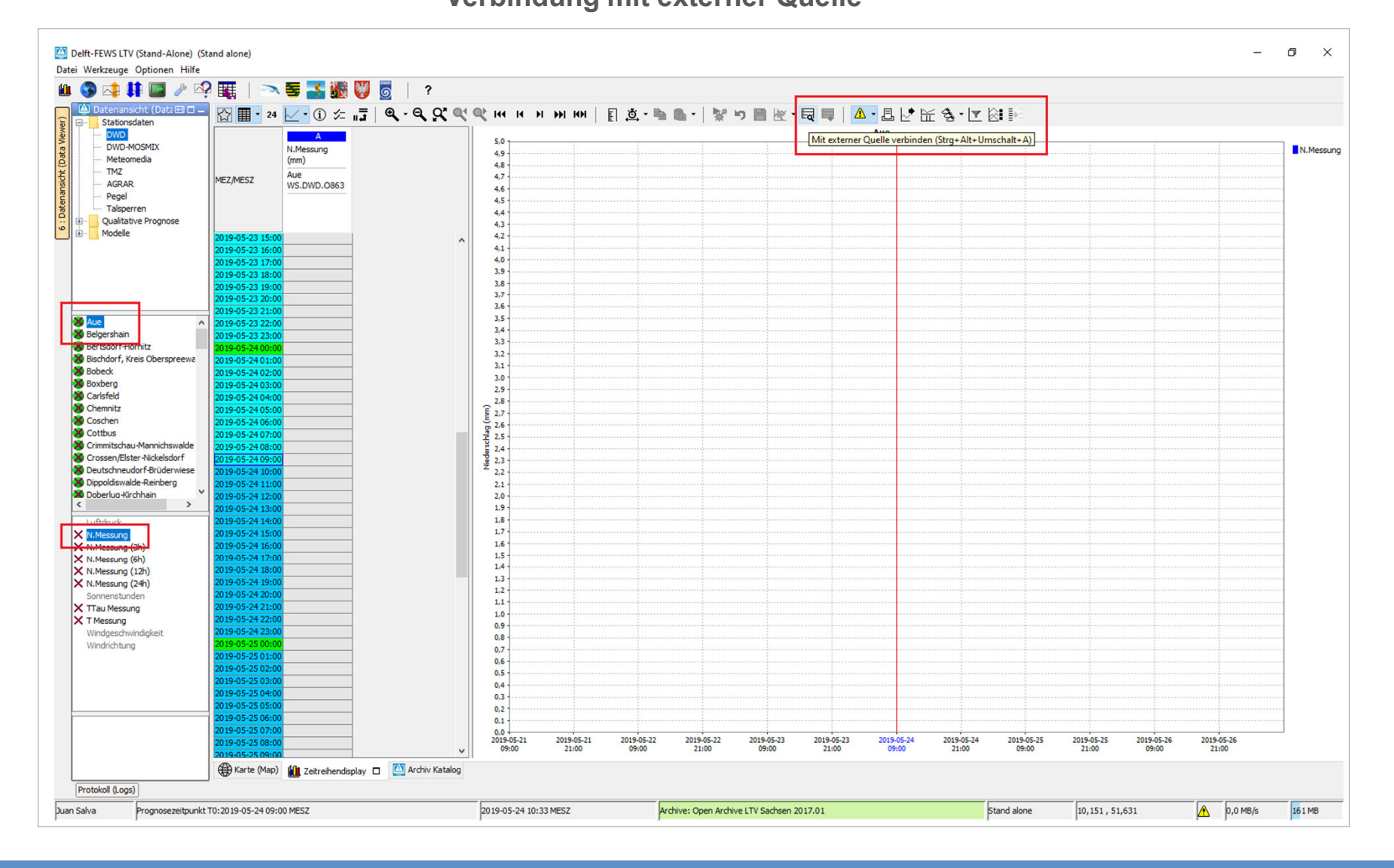

### **Verbindung mit externer Quelle**

Wasser und Umwelt mbH

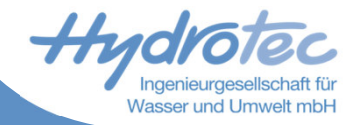

#### **Einlesen von externen Daten**

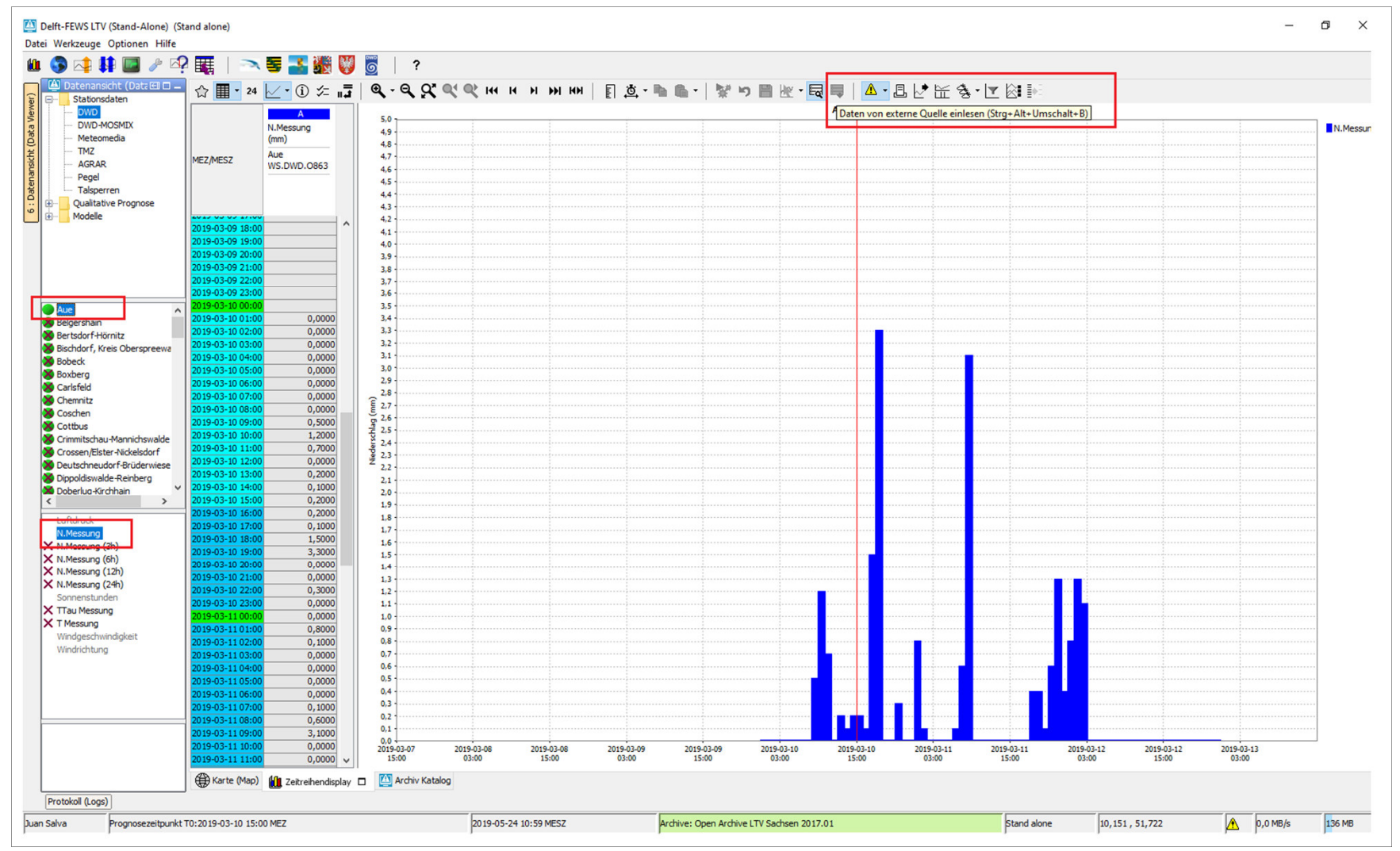

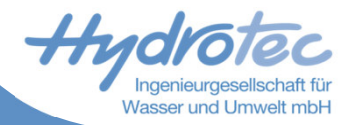

### **Ereignis erstellen**

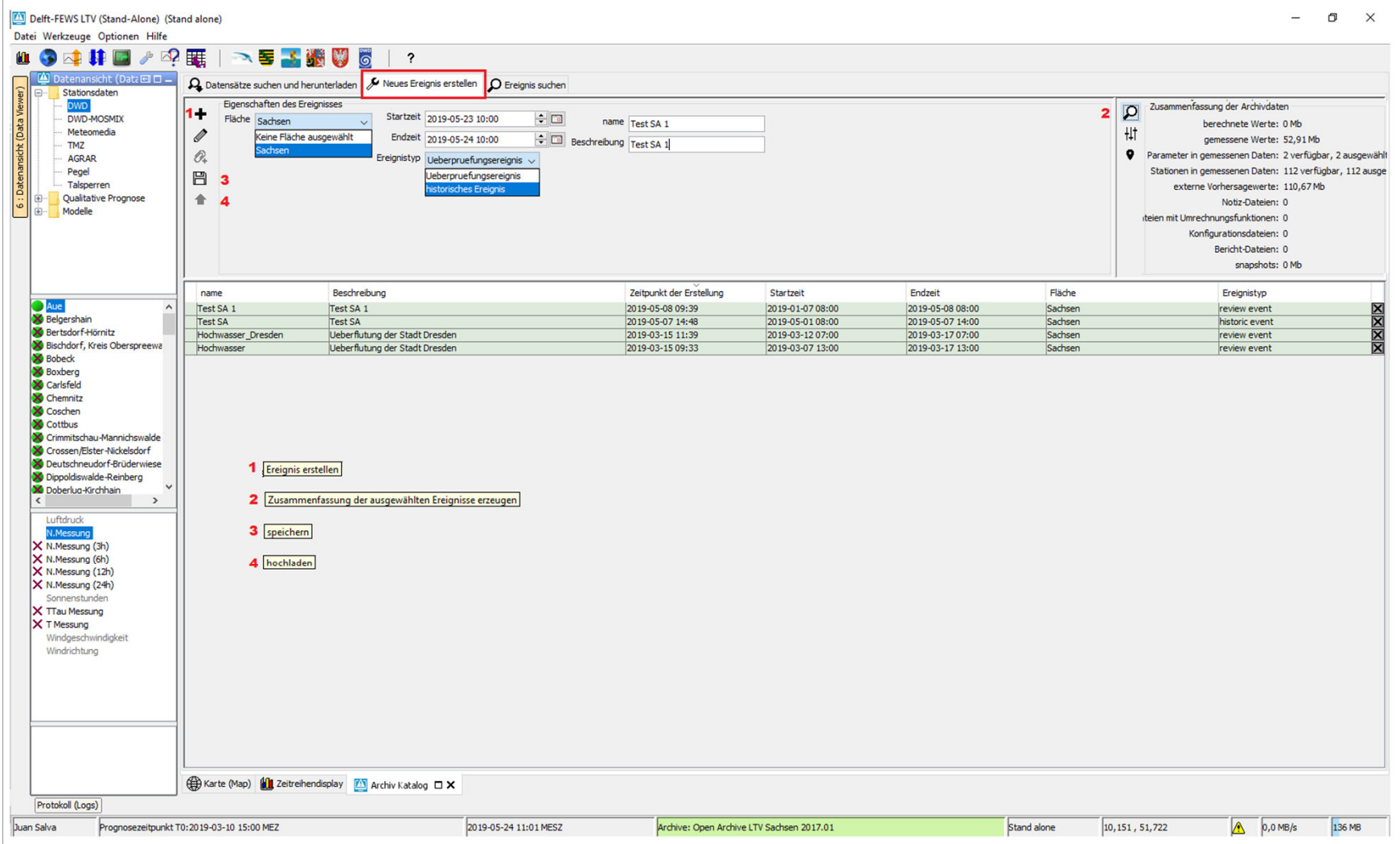

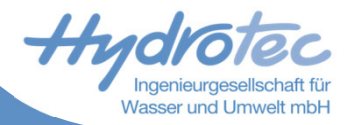

### **Ereignis suchen**

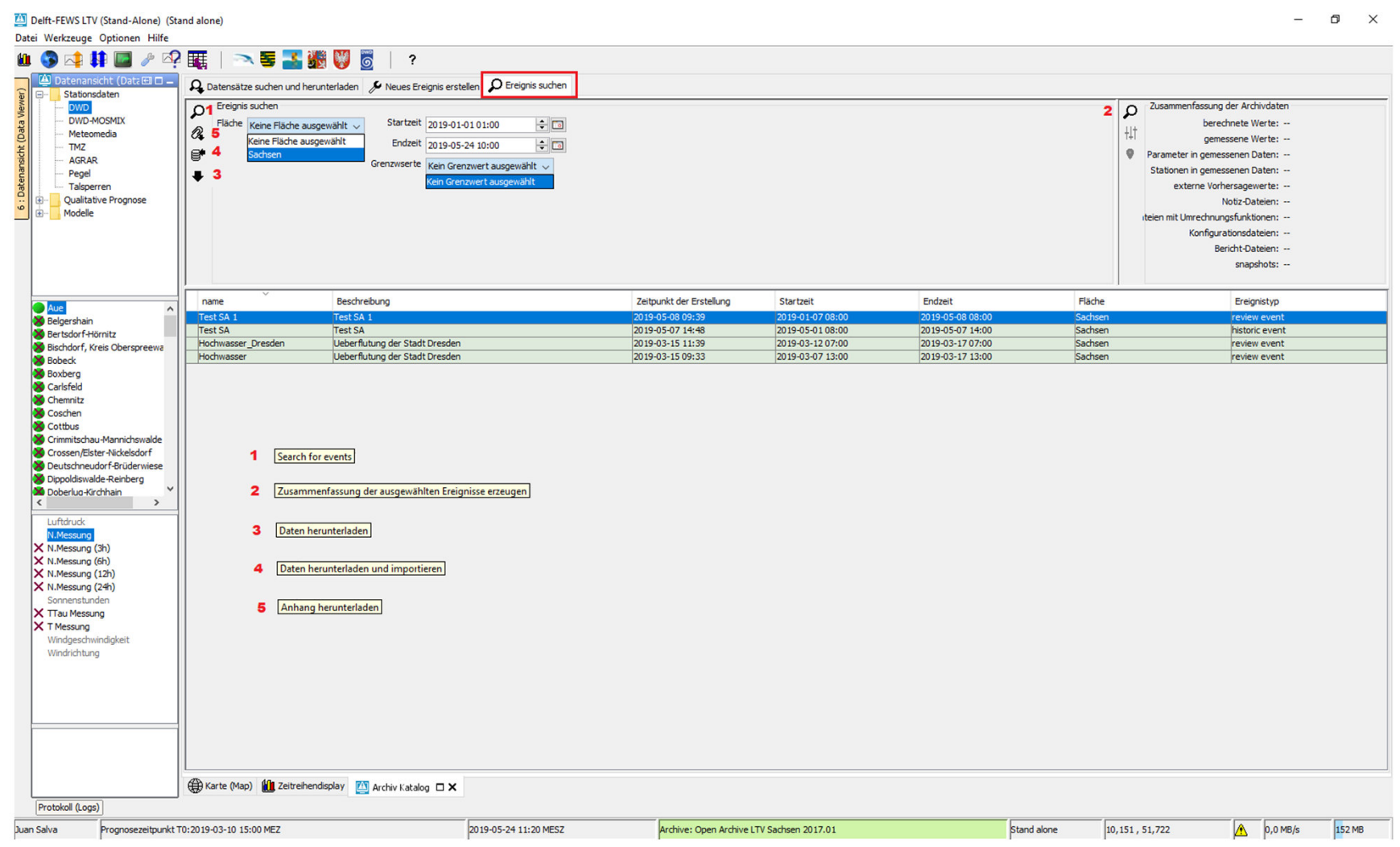